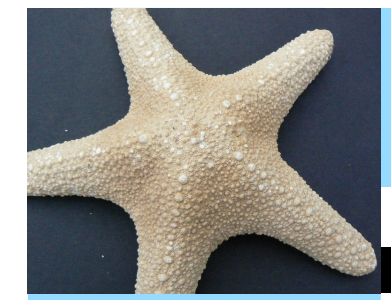

# インフォ・アクセス

### 島根大学医学図書館ニュース

### Vol. 9,No. 7 2013年7月31日 発行

## **News**!

#### **Contents**

#### News!

医学図書館夏季 開館時間のお知らせ **1**

**2-3**

**4**

4

4

H25年度前期・ 講座推薦の学生用図書 が入りました

書架増設工事による 資料の移動について

図書館TIPS

学術情報の利用 No.17 マスターしよう!

島大OPAC(4) 「次に検索結果を

吟味する」

医学図書館の動き

学術雑誌の購読希望 調査を行いました

3F自由閲覧室に 網戸を取りつけました

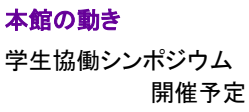

お知らせ 人事異動のお知らせ (7月1日付)

編集後記 4

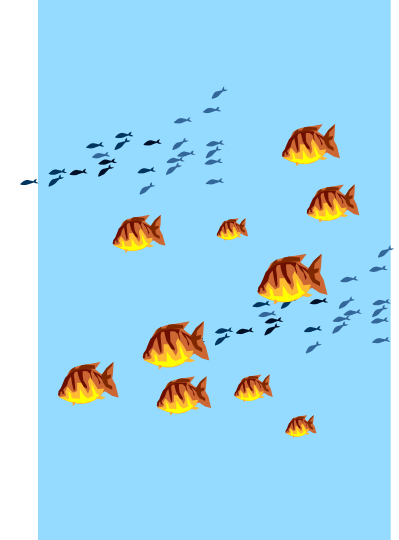

# 医学図書館夏季開館時間のお知らせ

医学図書館の8月開館スケジュールは以下の通りです。通常と開館時間が異なりますのでご注意く ださい。9月からは平常開館になります。図書館HPの開館時間のカレンダーを参照してください  $(\text{http://www.lib.shimane-u.ac.jp/menu2008/cal.asp?hb=2})$ 夏季休業中も是非図書館をご利用ください。

### 2013年8月

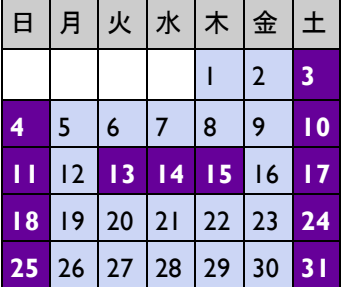

- 土~日曜日と夏季一斉休業期間(8/13~15)は休館します。
- 閉館後、及び休館日も、ICカードでの入館は可能です。但し この時間帯は冷房が入りません。
- 自由閲覧室(医学図書館3F)は、8/1(木)~8/31(土)の期間は 閉室します。

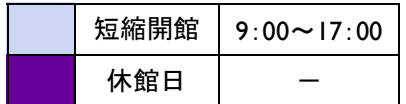

### H25年度前期・講座推薦の学生用図書が入りました

医学図書館に配架される学生用図書は、例年各講座から推薦していただ いています。平成25年度前期推薦分の図書についても、新着図書コーナー に並び始めています。どうぞご利用ください。

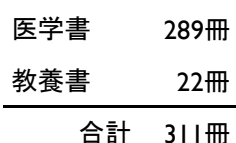

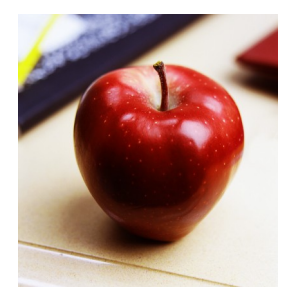

### 書架増設工事に伴う資料の移動について

1F書庫には、製本雑誌のほか、利用の低く なった図書を配架しています。旧版の増加に 伴って、収納スペースに余裕がなくなってきた ため、書架の増設を行いました。増加した80段 については8月後半に移動作業を行い、医学 洋書(旧版)の棚に余裕を持たせる予定です。

この作業に伴って、医学洋書(旧版)の一部を 移動しています。分類QS~WIはそのままなの ですが、分類WJ~WZの1338冊は、1F書庫 No.51-52に仮配架中です。閲覧・貸出は通常 通り可能です。利用に際し、不明な点等ありま したらカウンターまでお尋ねください。

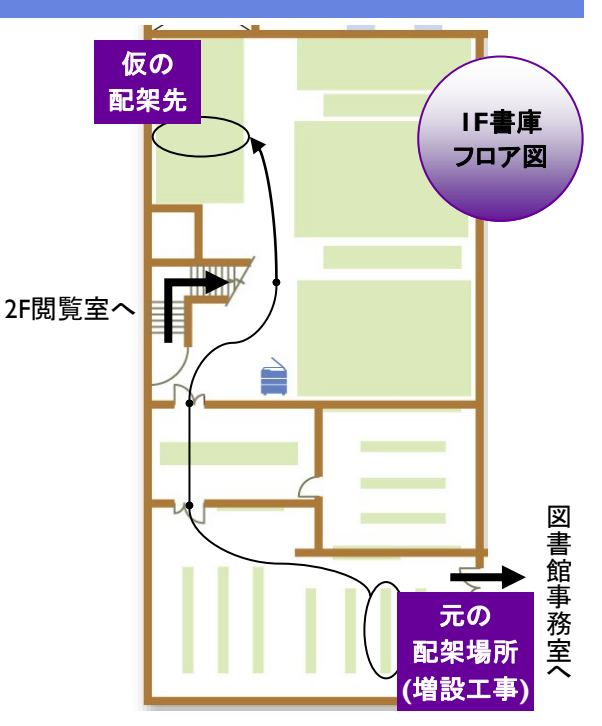

図書館**TIPS**

学術情報の利用 <No. 17>

図書館を利用する際に知ってお くと便利な情報をお伝えします。

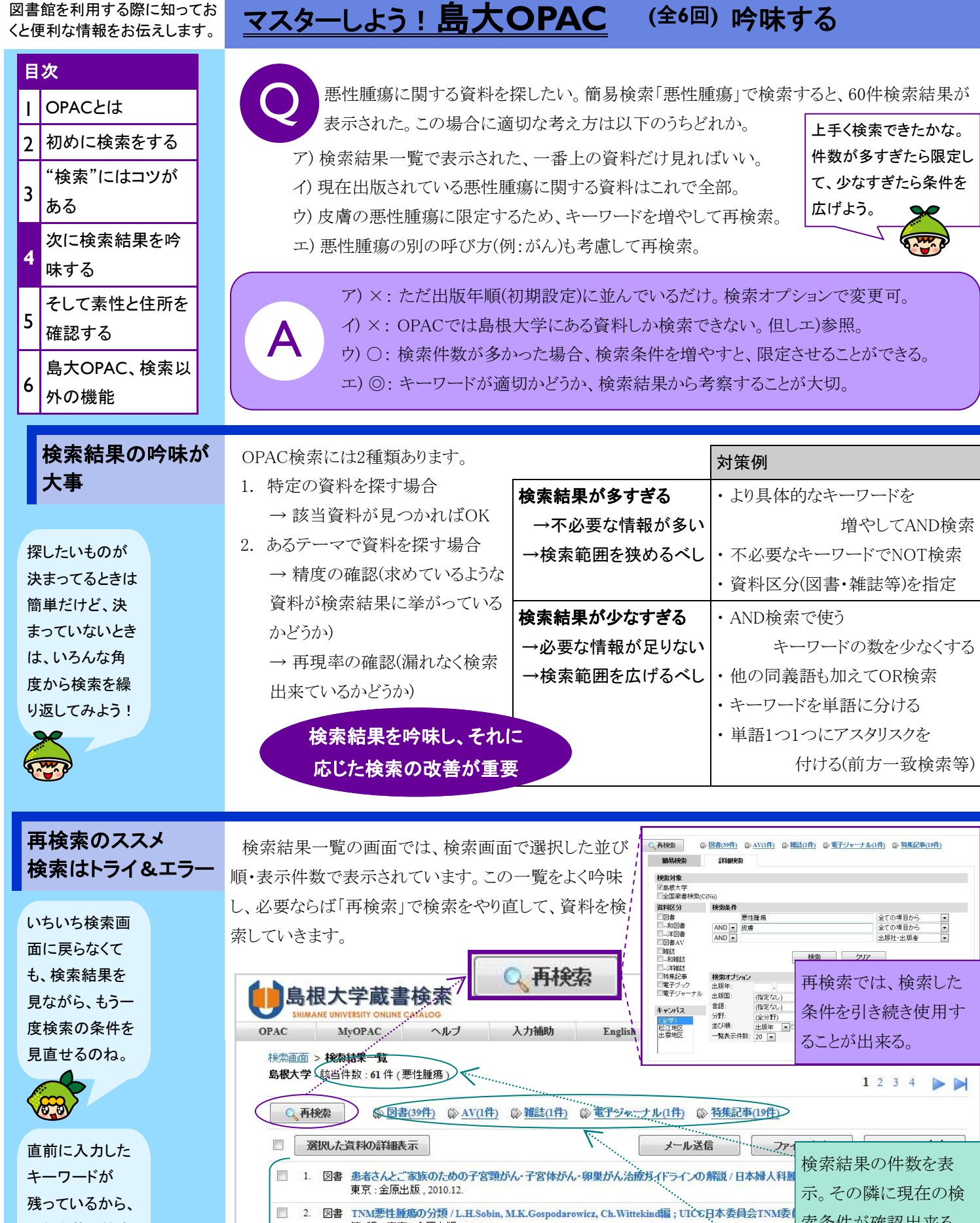

第**4**回 次に検索結果を

**(**全**6**回**)**

それを基に検索 し直すことが出 来るよ。

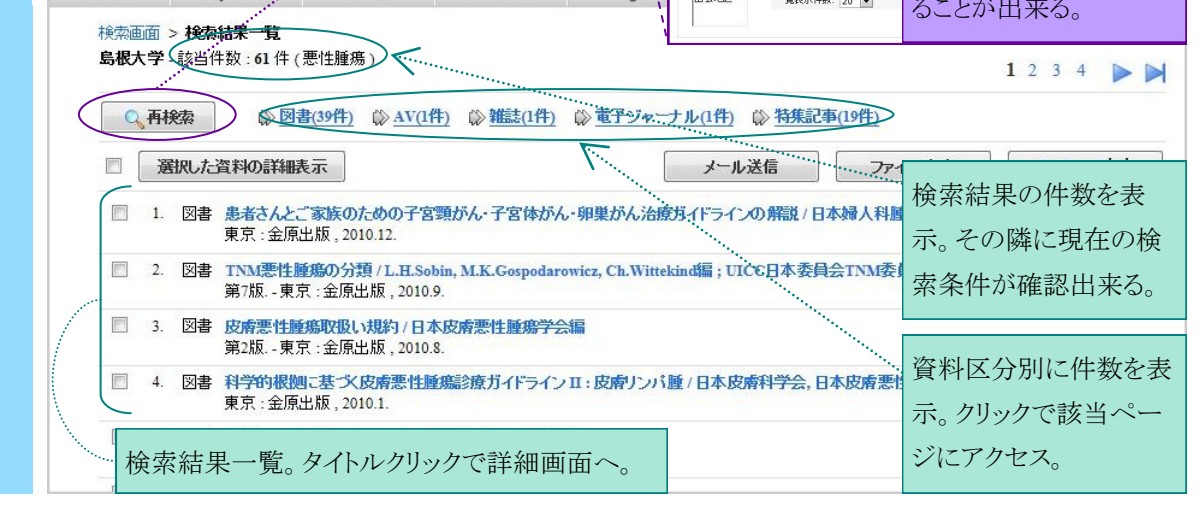

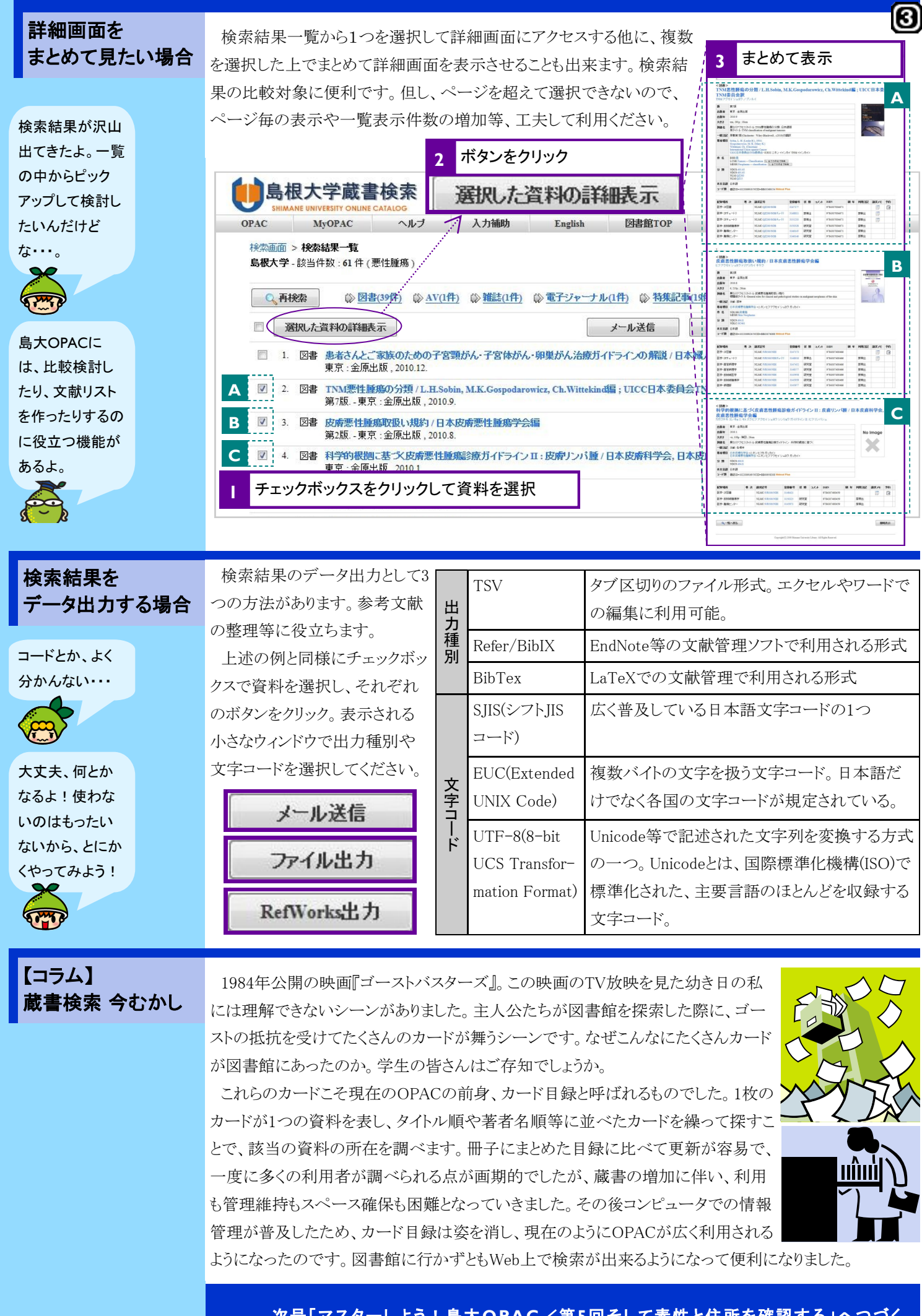

次号「マスターしよう!島大**OPAC**/第**5**回そして素性と住所を確認する」へつづく。

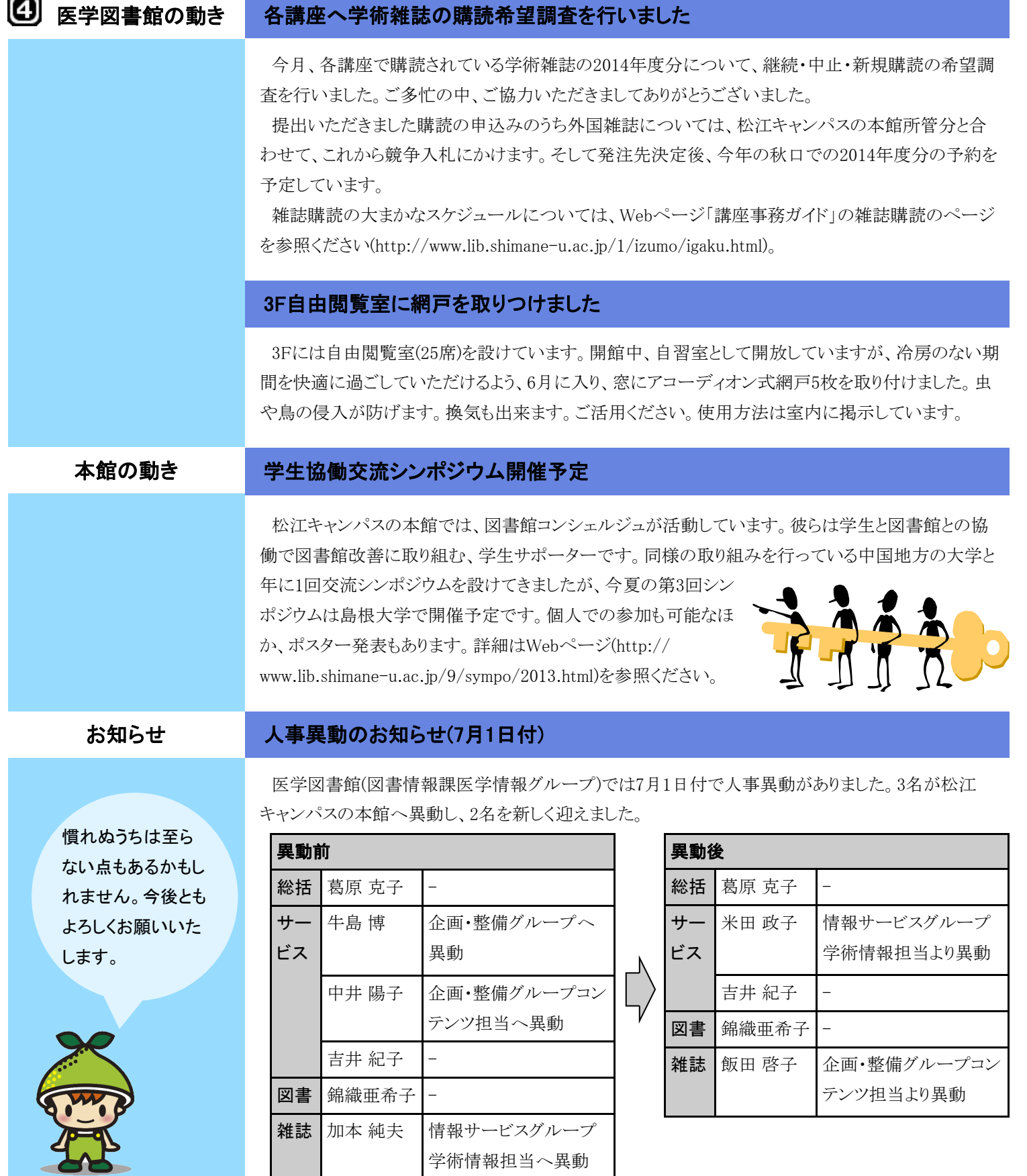

# 編集後記

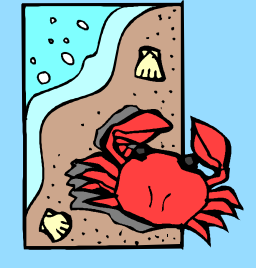

夏も本番。毎日暑いですね。とはいえ一日中図書 館から出ない日も多いこの身としては、冷房対策も欠 かせません。そんな私が夏を感じるのはカウンターで のこと。もわっと暖かな返却本に、夏にも負けぬ皆さ んのアツい日々を垣間見るのです。 (A.N.)

発行日 2013(平成25)年 7月 31日 発行者 島根大学附属図書館医学図書館 〒693-8501 出雲市塩冶町89-1 TEL: 0853-20-2092 FAX: 0853-20-2095